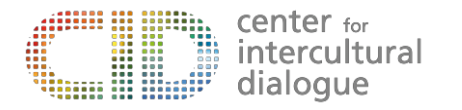

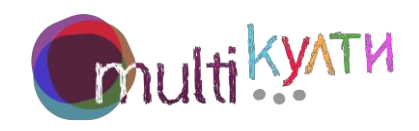

**BOORSSEDDRAS** 

. . . . . . . . . . . . .

**8888** 

## Call for trainer

Youth Work Recognition through Self-Assessment

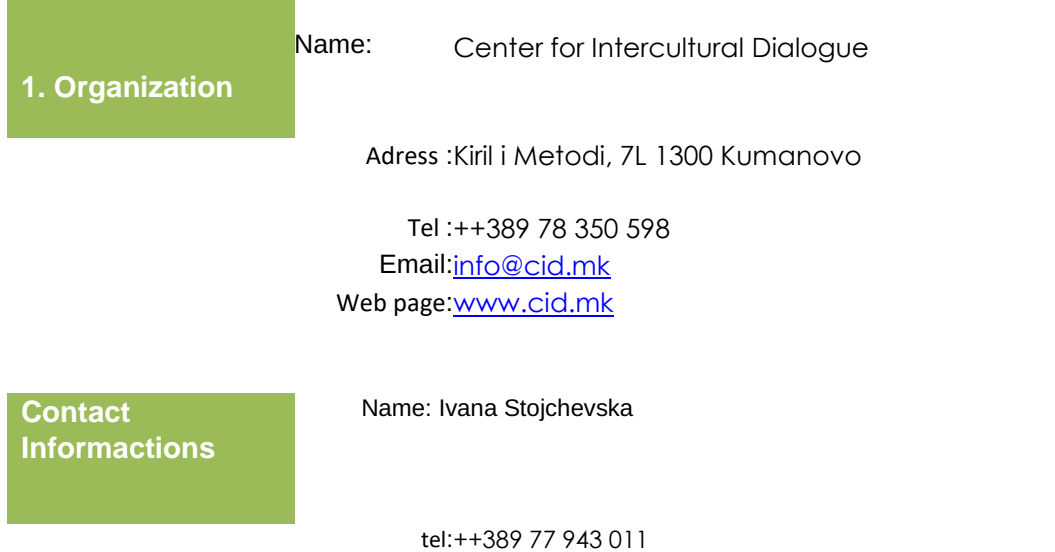

Email:ivana@cid.mk

Deadline: December 20<sup>th,</sup> 2020

**SACTO DE LA CARDIOTECA DE LA CARDIOTECA DE LA CARDIOTECA DE LA CARDIOTECA DE LA CARDIOTECA DE LA CARDIOTECA DE** 

88888888

-------

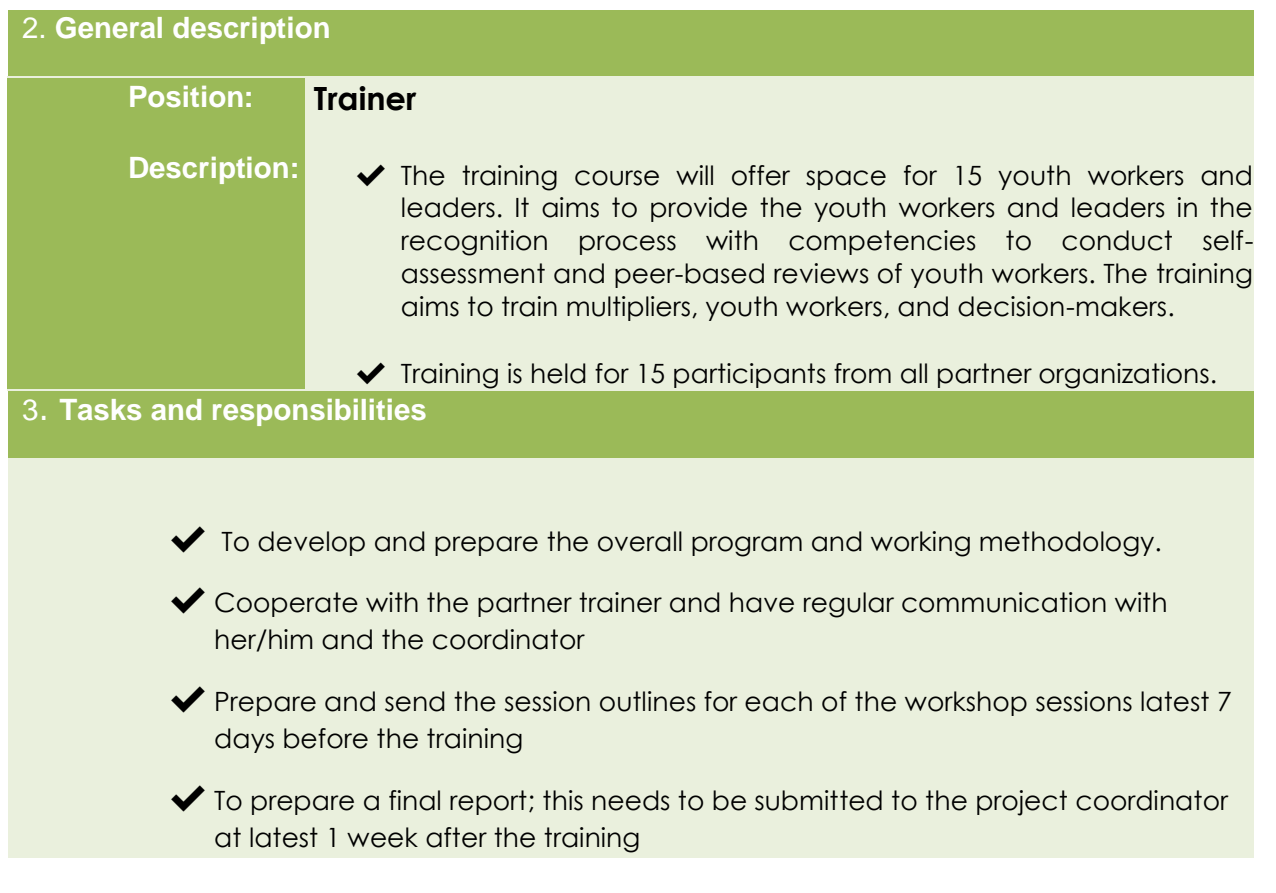

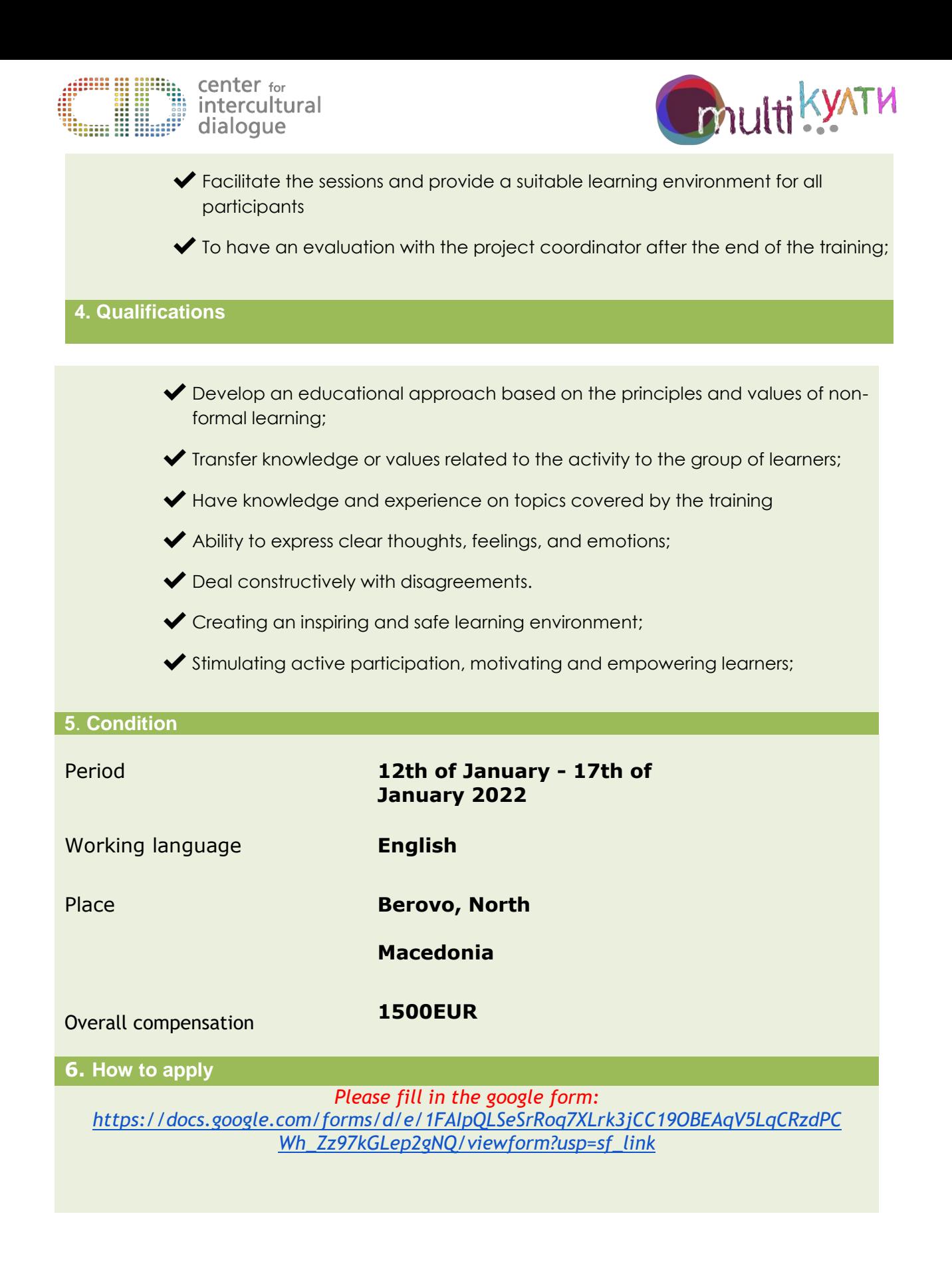

. . . .

---------800888888